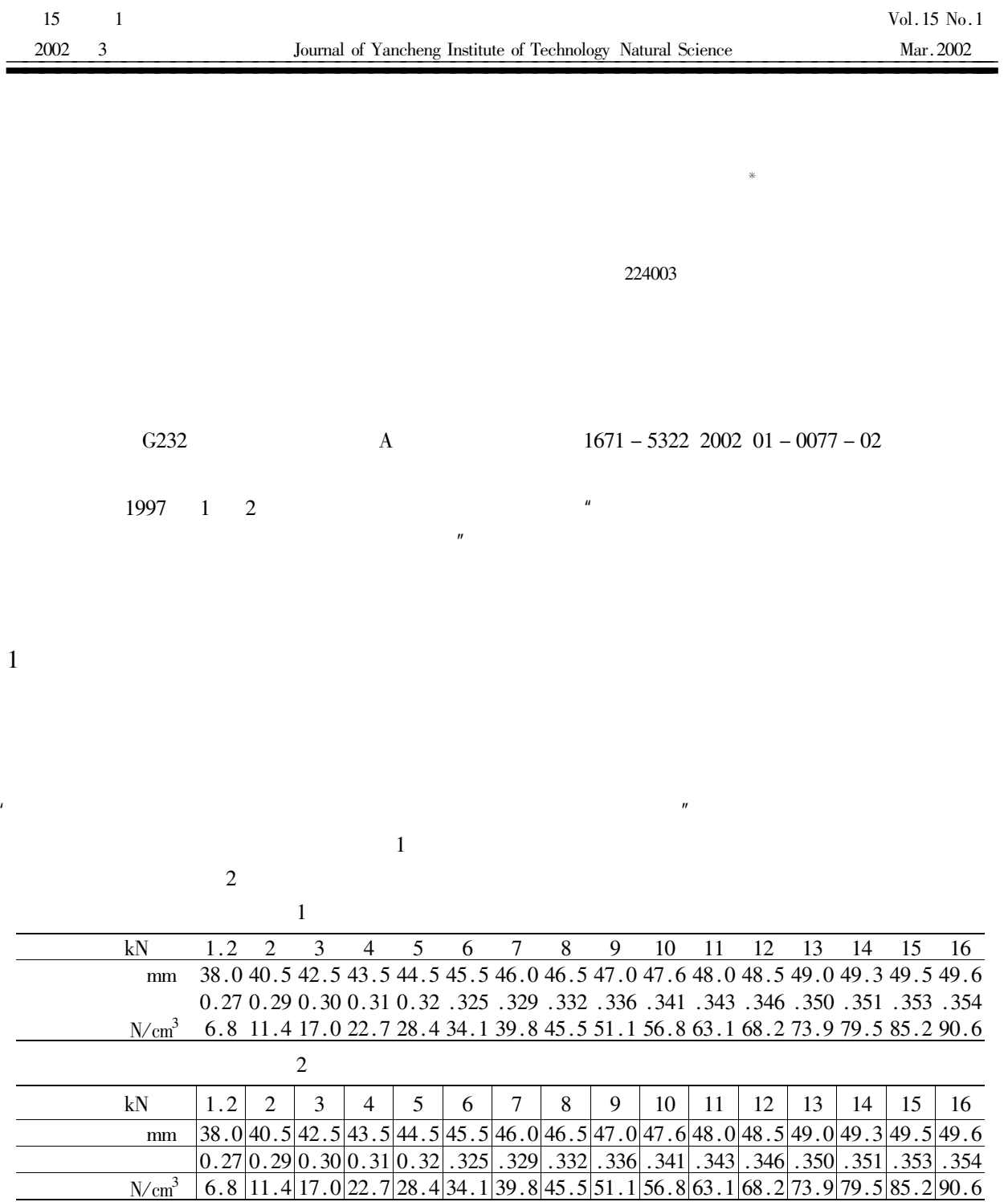

 $\overline{u}$ 

 $\mathbf{1}$ 

1982

 $\pm$   $\mp$   $\times$  $=$  $+$  $= + - \pm \mp x$  $\overline{2}$  $\overline{u}$ 

$$
y = + - \pm \mp \times
$$
\n
$$
y = \frac{1}{r_1 - r_2} r_1 e^{r_1 x} \int f x e^{-r_1 x} dx + e^{r_1 x} f x e^{-r_1 x} - r_2 e^{r_2 x} \int f x e^{-r_2 x} dx + e^{r_2 x} f x e^{-r_1 x} =
$$
\n
$$
\frac{1}{r_1 - r_2} r_1 e^{r_1 x} \int f x e^{-r_1 x} dx - r_2 e^{r_2 x} \int f x e^{-r_2 x} dx
$$
\n
$$
y = \frac{1}{r_1 - r_2} r_1 e^{r_1 x} \int f x e^{-r_1 x} dx + e^{r_1 x} f x e^{-r_1 x} - r_2 e^{r_2 x} \int f x e^{-r_2 x} dx + e^{r_2 x} f x e^{-r_1 x}
$$
\n
$$
= \frac{1}{r_1 - r_2} r_1 e^{r_1 x} \int f x e^{-r_1 x} dx - r_2 e^{r_2 x} \int f x e^{-r_2 x} dx
$$
\n
$$
1 \qquad 2 \qquad 2 \qquad 1
$$

3

 $\mathbf{1}$ 

 $\overline{2}$ 

 $78.$ 

## 18  $M$ . 1998. 9 C.  ${\bf A}$  .  $\ddot{\phantom{0}}$ 2000.

## Editorship of the forms and symbols in a technology essay

Zhang  $Ying - jian$ 

Editorial Dept of Yangcheng Inst of the Learned Journal Jiansu Yangcheng 224003

Abstract This article brings up some concrete suggestions for making ways of vector and the ways arrange forms and formula in technology essay.

Keywords arranging standard compnter typesetting form formula